# Ressources débranchées

#### Exercice 1

- 1. Quelles sont les dimensions de l'image cicontre en pixels ?
- 2. Combien de pixels contient-elle au total ?
- 3. Combien de couleurs différentes permettentelles de décrire cette image ?
- 4. En déduire combien de bits permettent de coder les couleurs de l'image.
- 5. Donner le code binaire de cette image.

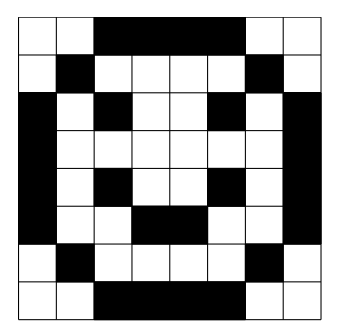

### Exercice 2

Une image en noir et blanc de 10 lignes de 16 pixels est codée en bitmap. Voici la représentation hexadécimale de cette image :

0000000000000000 0000111100000000 0001000010001000 0000001110001000 0000110010111110 0001000010001000 0001000110001000 0000111010000000 0000000000000000 0111111111111110

Représenter cette image.

#### Exercice 3

Lors de la manipulation d'image, on utilise le format pgm. Dans ce format, on associe à chaque pixel huit bits pour sa nuance de gris.

Je dispose d'une image de largeur 256 pixels et de hauteur 512 pixels.

Calculer le poids de cette image *non compressée*, hors en-tête, en octets.

#### Exercice 4

Associer à chaque image un tableau exprimé en décimal :

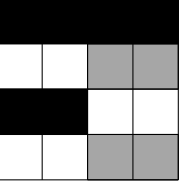

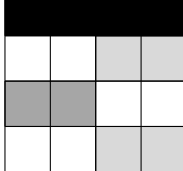

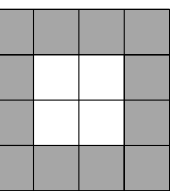

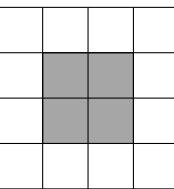

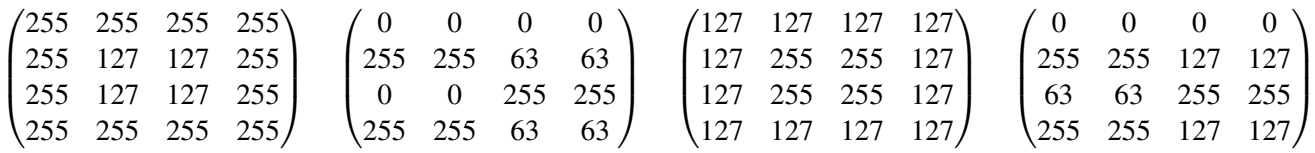

## Exercice 5

On donne ci-dessous le cercle des couleurs complémentaires :

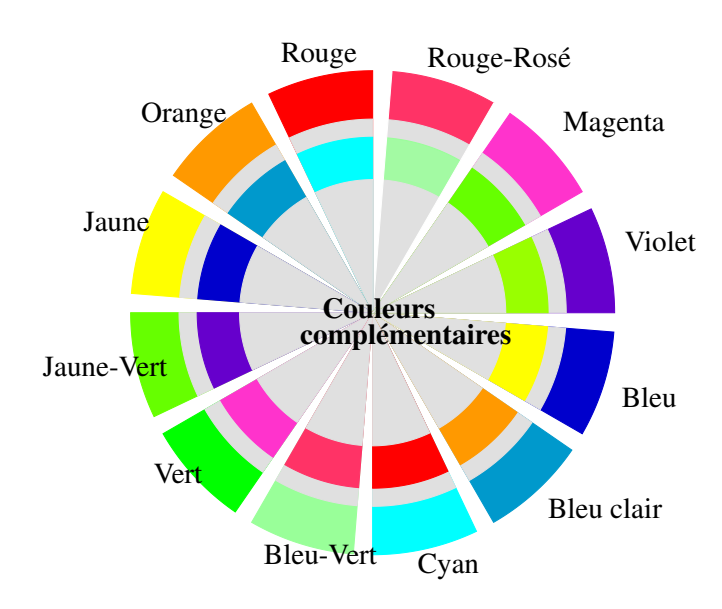

Le complémentaire du bleu, dont les composantes RVB sont 0, 0, 255 est le jaune dont les composantes RVB sont 255, 255, 0.

Compléter le tableau suivant :

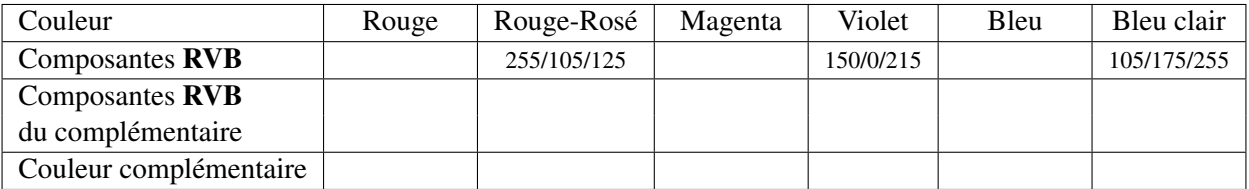

En déduire le coloriage de l'image négative de la figure suivante :

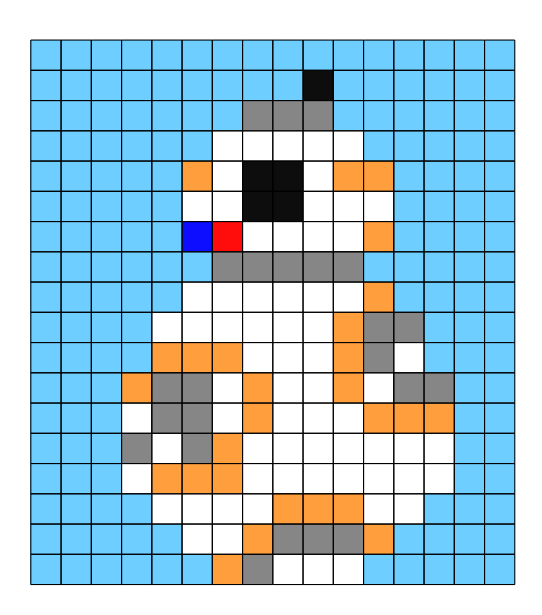

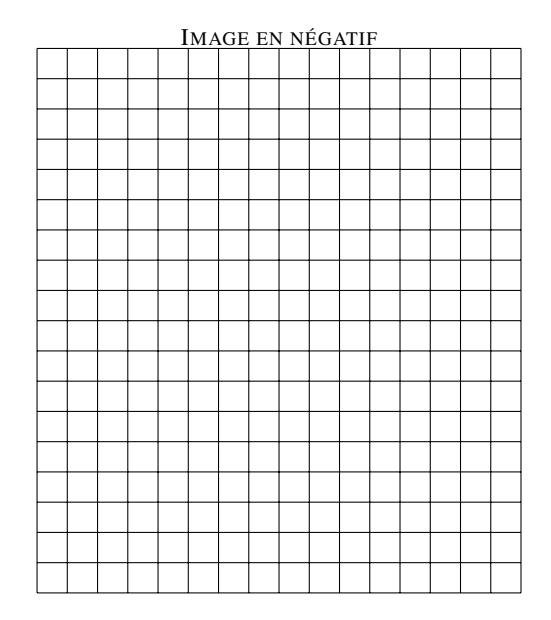

Quel est le poids de cette image ?